# 2 Descriptive Statistics

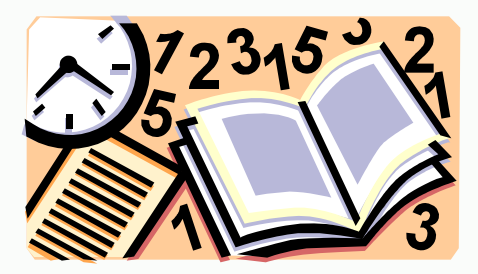

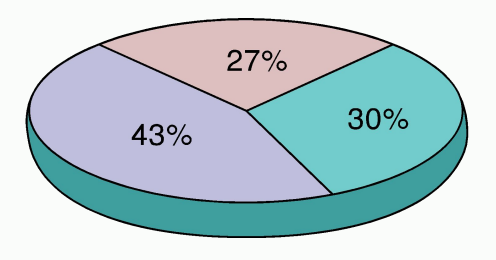

#### *Elementary Statistics* Larson Farber

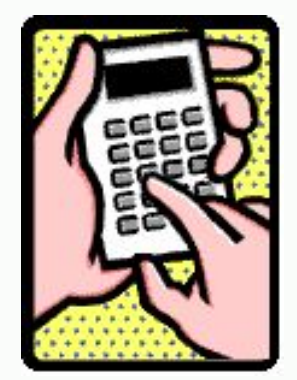

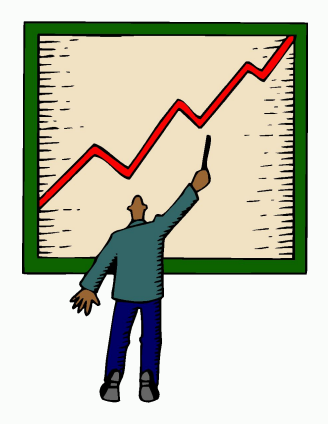

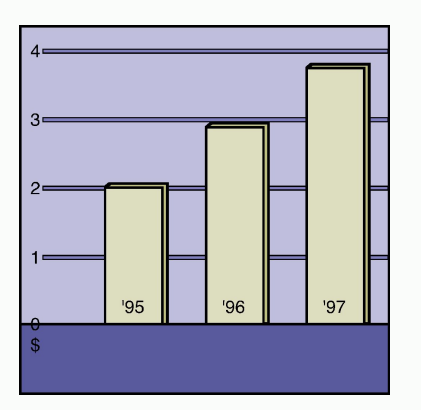

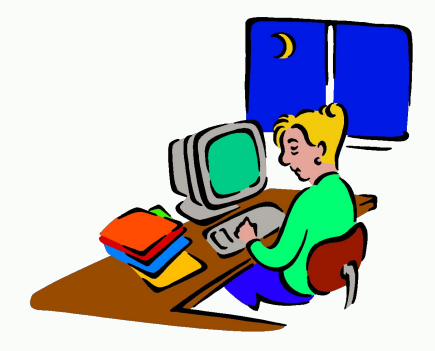

Larson/Farber Ch 2

# **Section 2.1**

### **Frequency Distributions and Their Graphs**

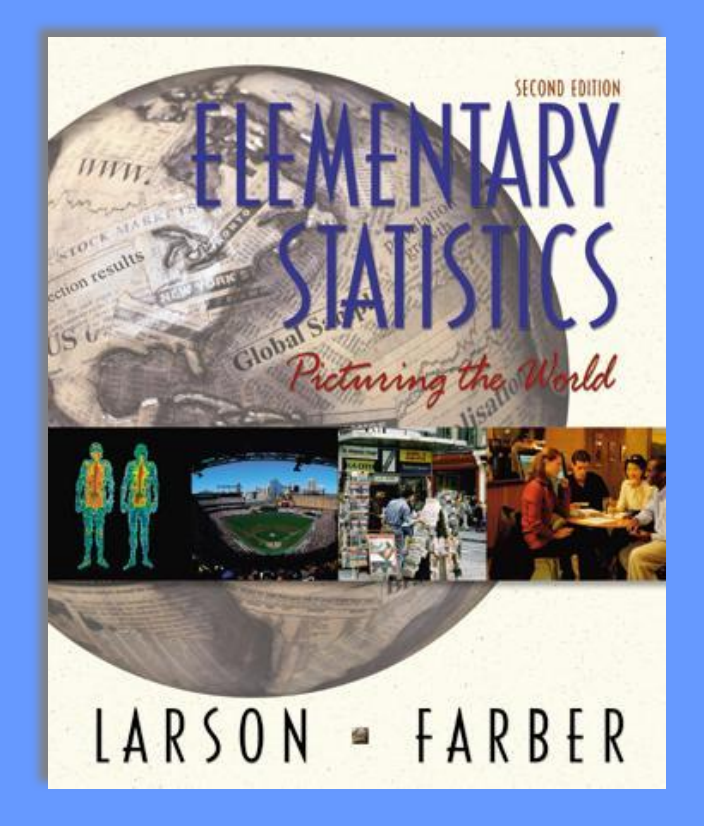

## Frequency Distributions

#### **Minutes Spent on the Phone**

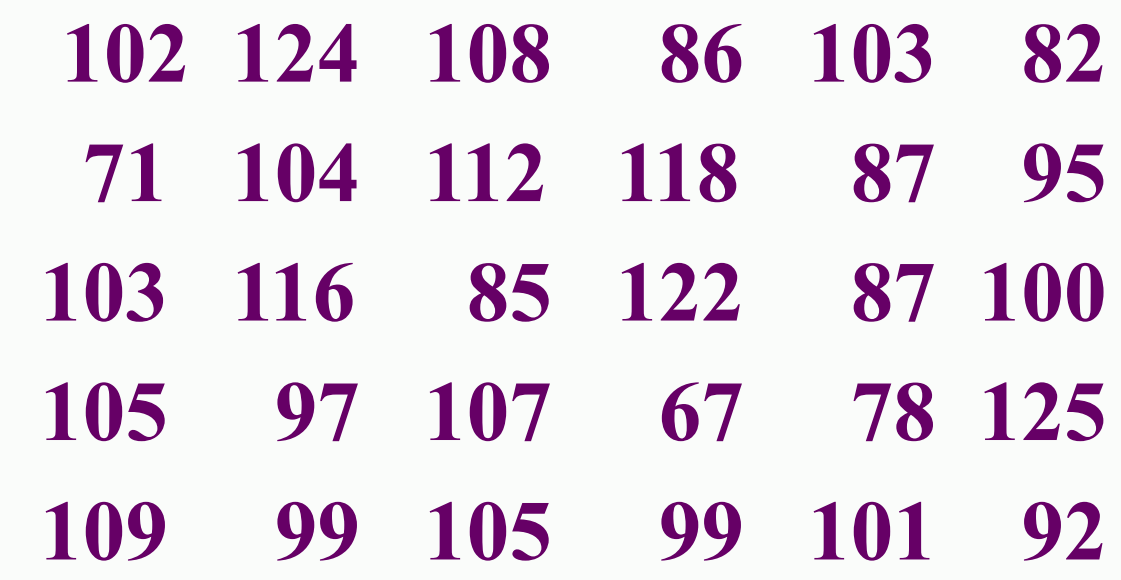

#### **Make a frequency distribution table with five classes.**

**Key values**: **Minimum value** = **Maximum value** = 125  **67**

 $\mathbf{N}$ 

### Steps to Construct a Frequency Distribution

**1. Choose the number of classes Should be between 5 and 15**. **(For this problem use 5)**

#### **2. Calculate the Class Width**

**Find the range = maximum value – minimum. Then divide this by the number of classes. Finally, round up to a convenient number.**  $(125 - 67) / 5 = 11.6$  Round *up* to 12

#### **3. Determine Class Limits**

**The lower class limit is the lowest data value that belongs in a class and the upper class limit it the highest. Use the minimum value as the lower class limit in the first class. (67)**

**for the class frequencies. 4. Mark a tally | in appropriate class for each data value. After all data values are tallied, count the tallies in each class** 

### Construct a Frequency Distribution

Minimum  $= 67$ , Maximum  $= 125$ Number of classes = 5 Class width  $= 12$ 

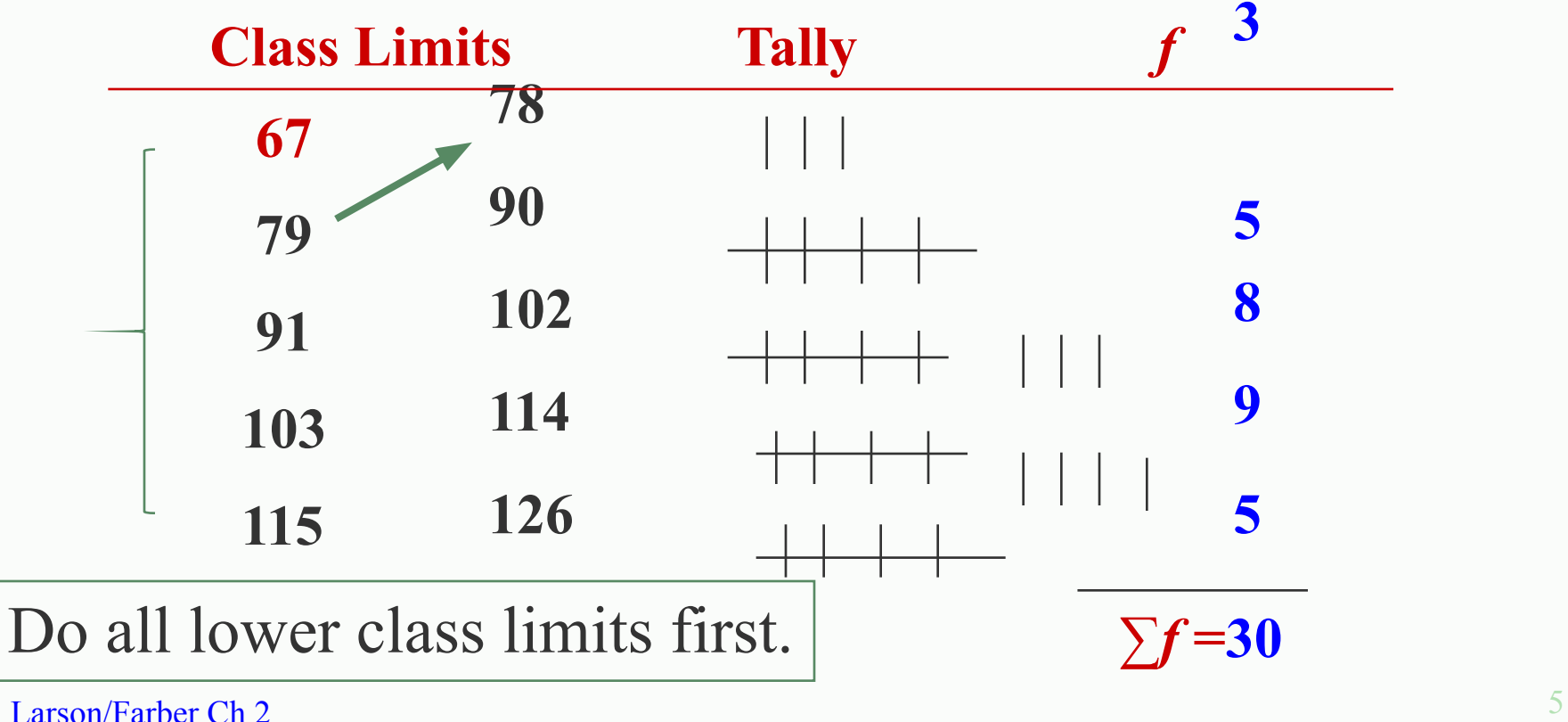

## Frequency Histogram

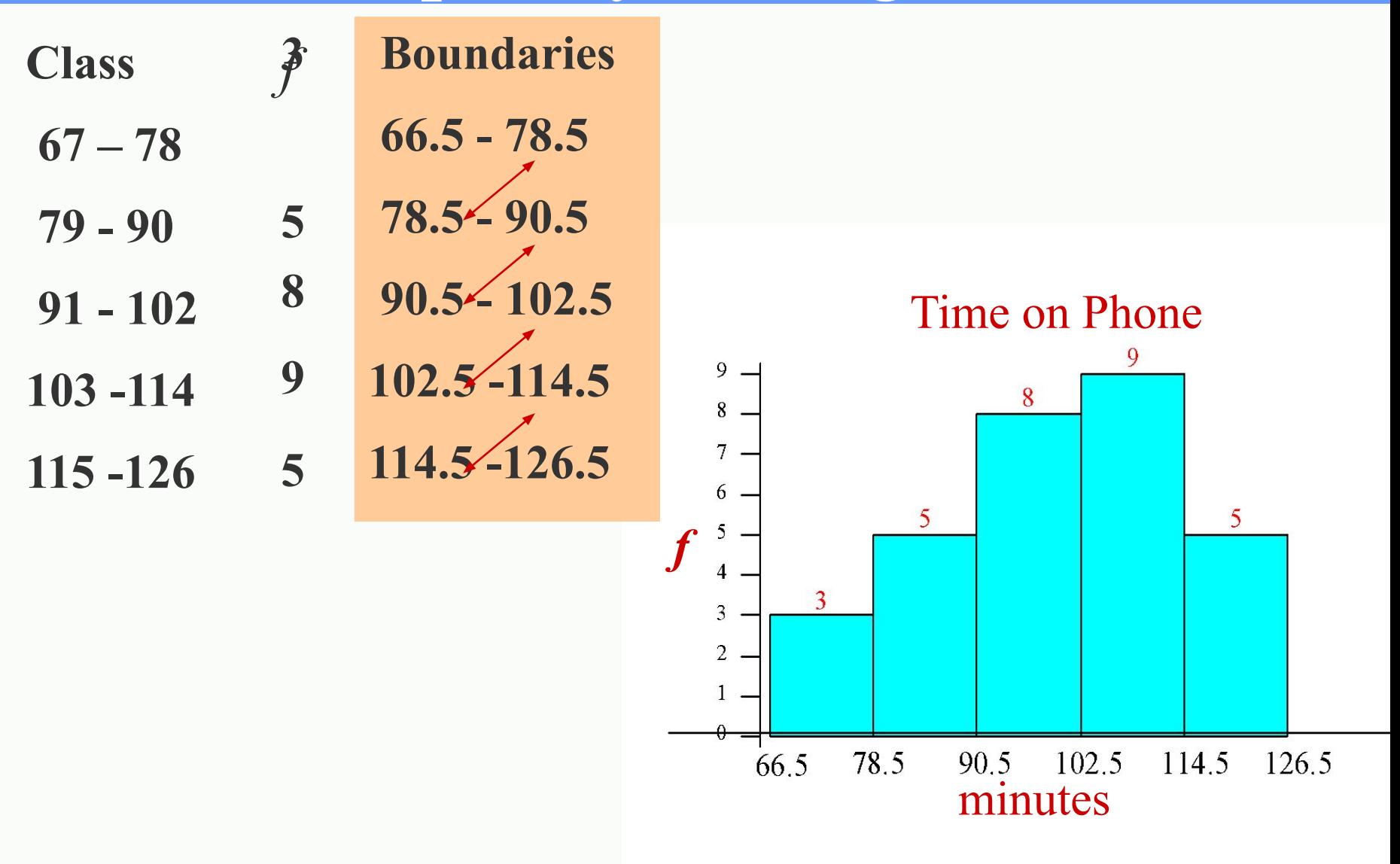

## Frequency Polygon

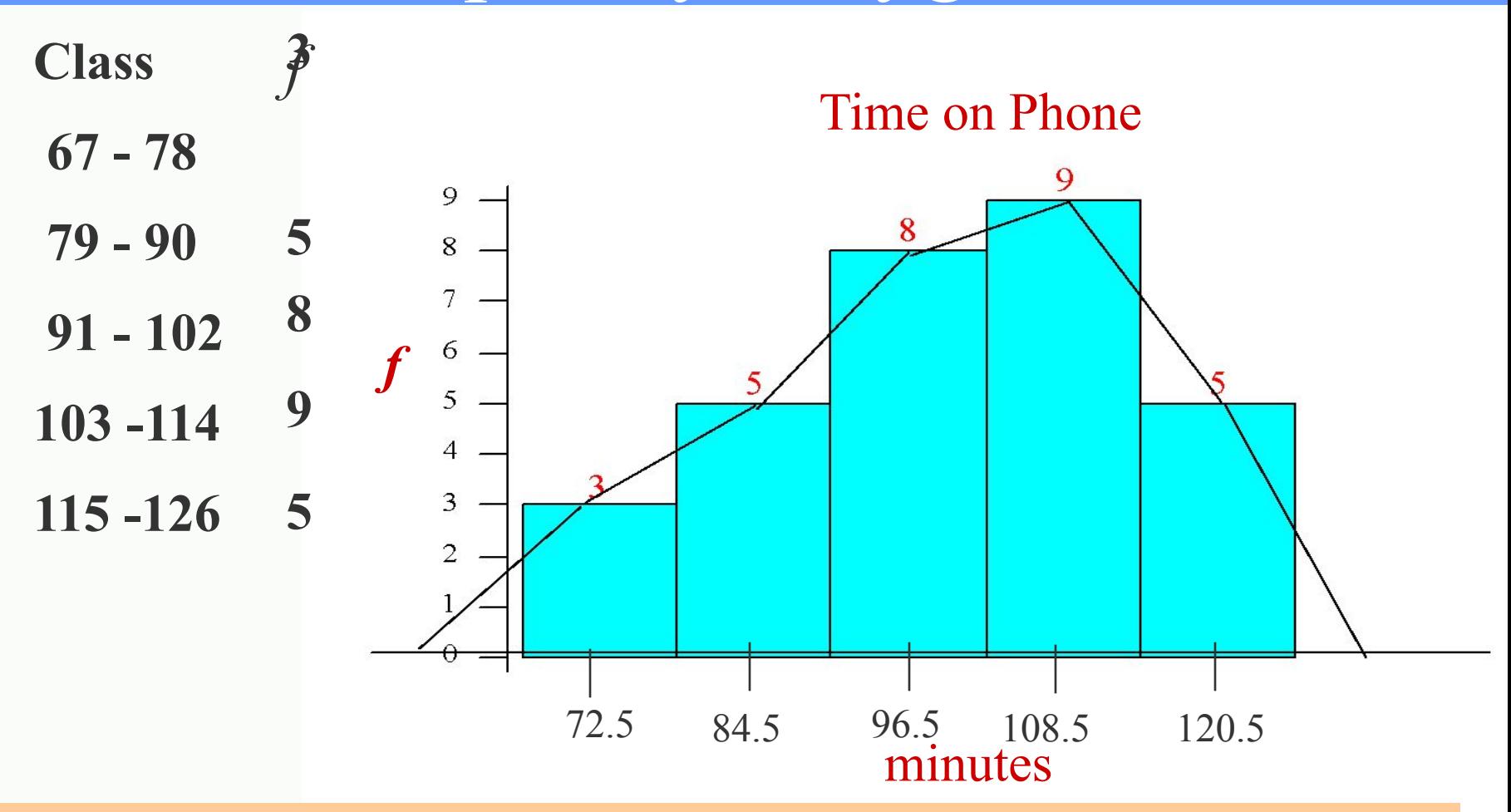

**Mark the midpoint at the top of each bar. Connect consecutive midpoints. Extend the frequency polygon to the axis.**

## Other Information

**Midpoint: (lower limit + upper limit) / 2**

**Relative frequency**: **class frequency/total frequency**

**Cumulative frequency**: **Number of values in that class or in lower.**

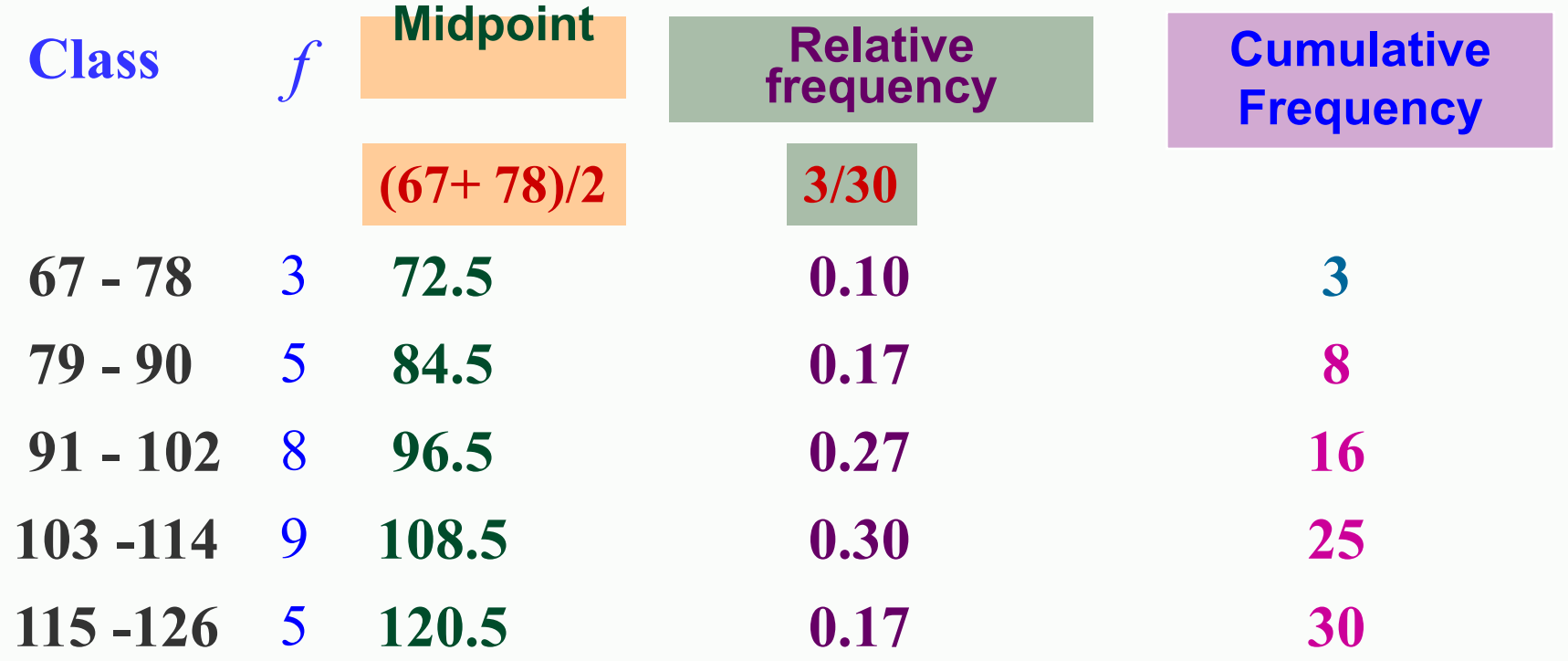

### Relative Frequency Histogram

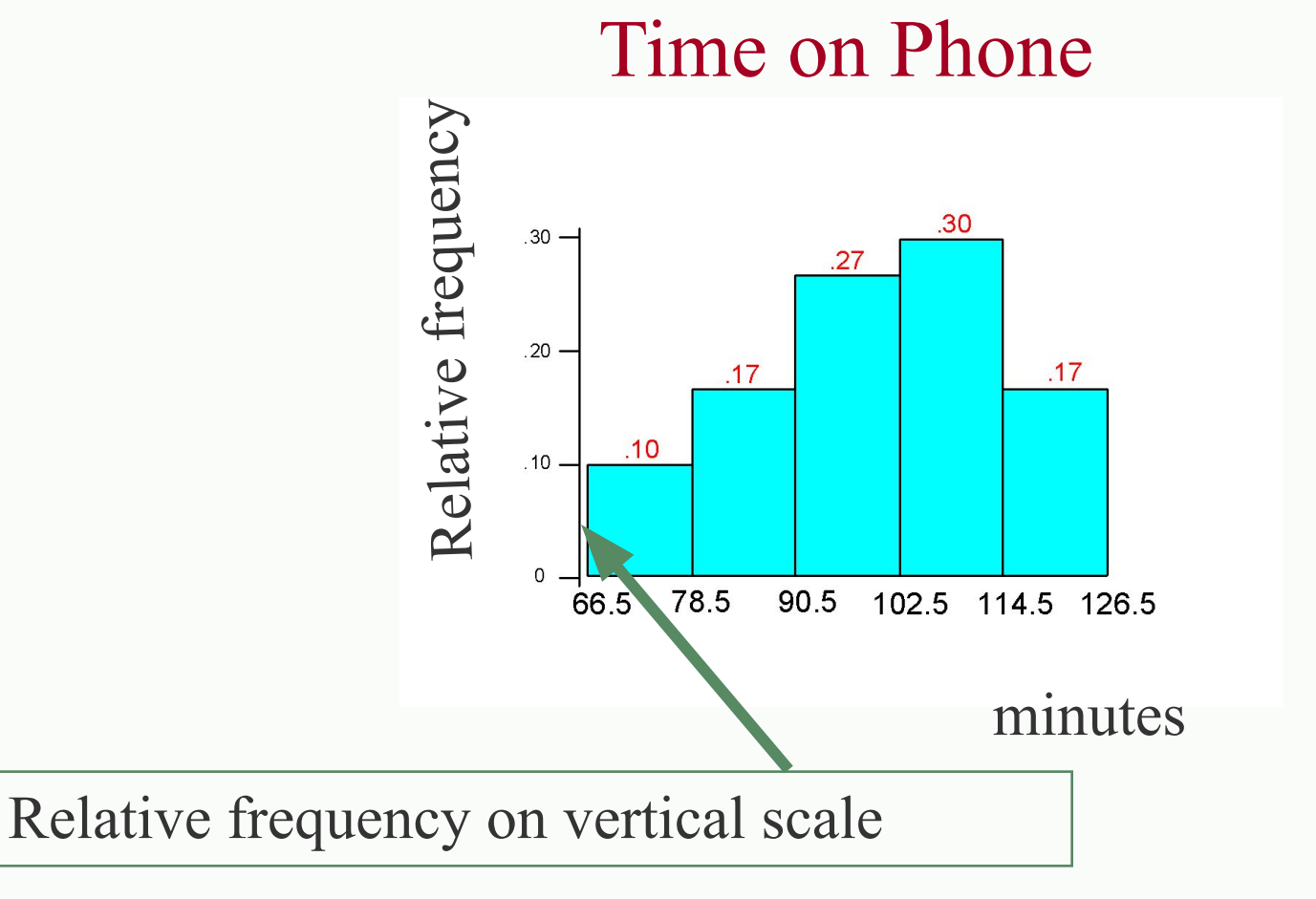

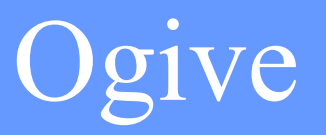

An ogive reports the number of values in the data set that are less than or equal to the given value, *x*.

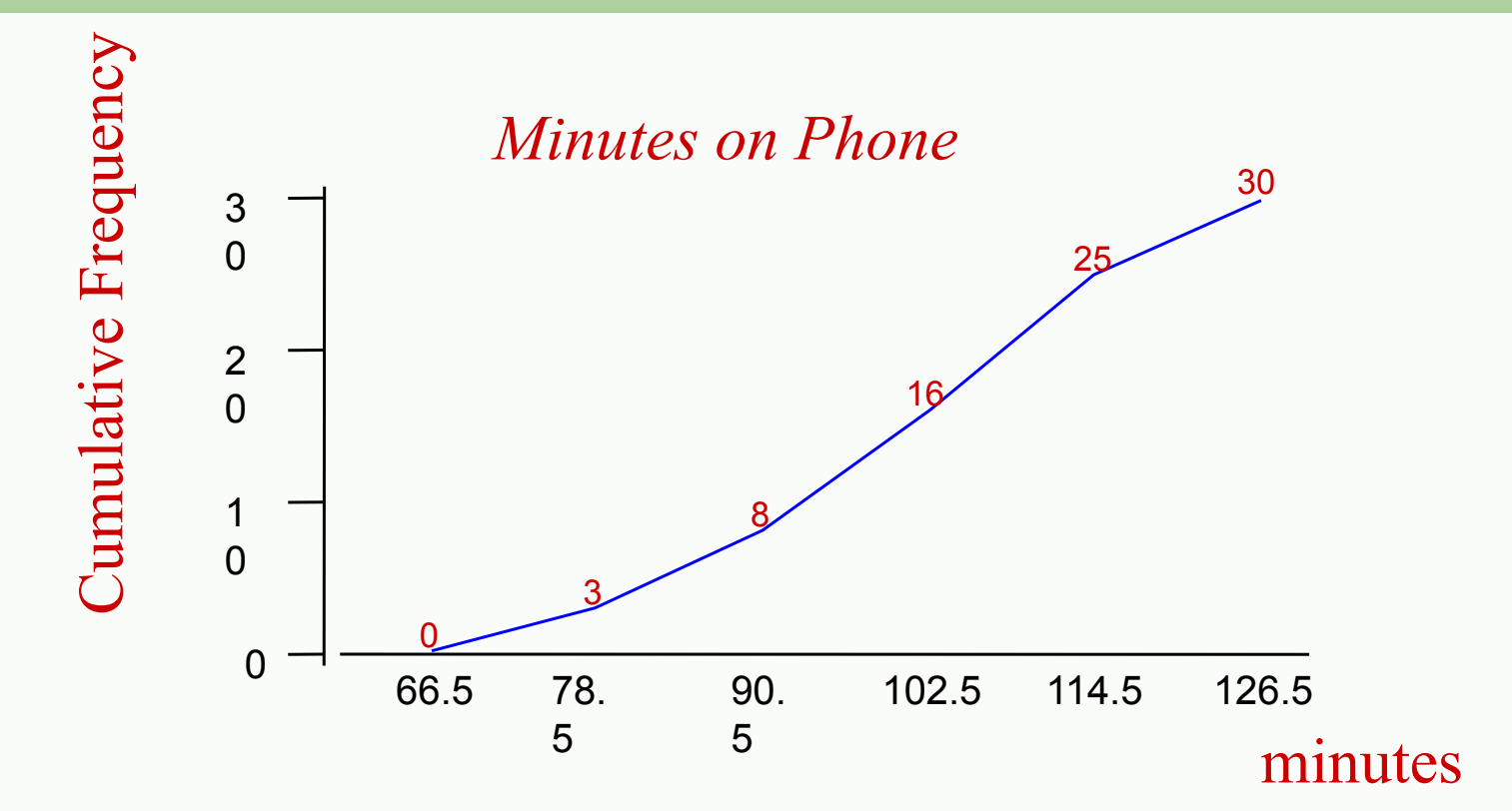

# **Section 2.2**

### **More Graphs and Displays**

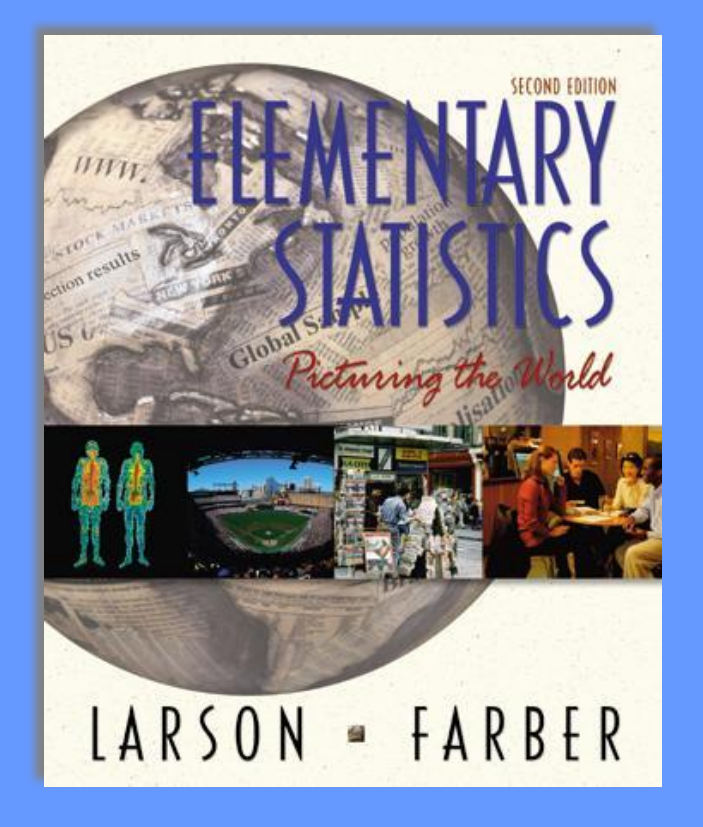

### Stem-and-Leaf Plot **Lowest value is 67 and highest value is 125, so list stems from 6 to 12.**

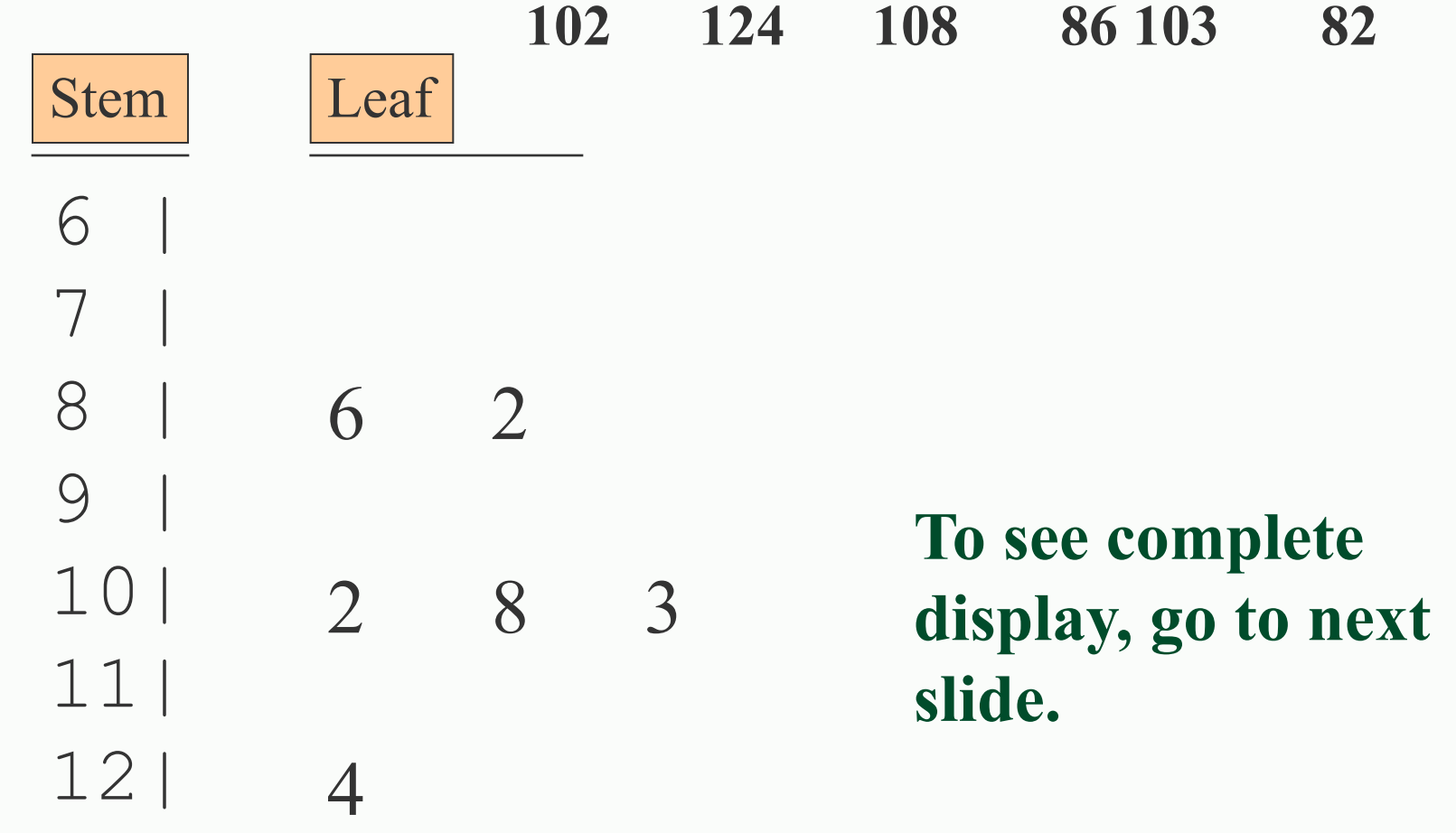

## Stem-and-Leaf Plot

means 67

 6 | 7 7 | 1 8 8 | 2 5 6 7 7 9 | 2 5 7 9 9 10 | 0 1 2 3 3 4 5 5 7 8 9 11 | 2 6 8 12 | 2 4 5

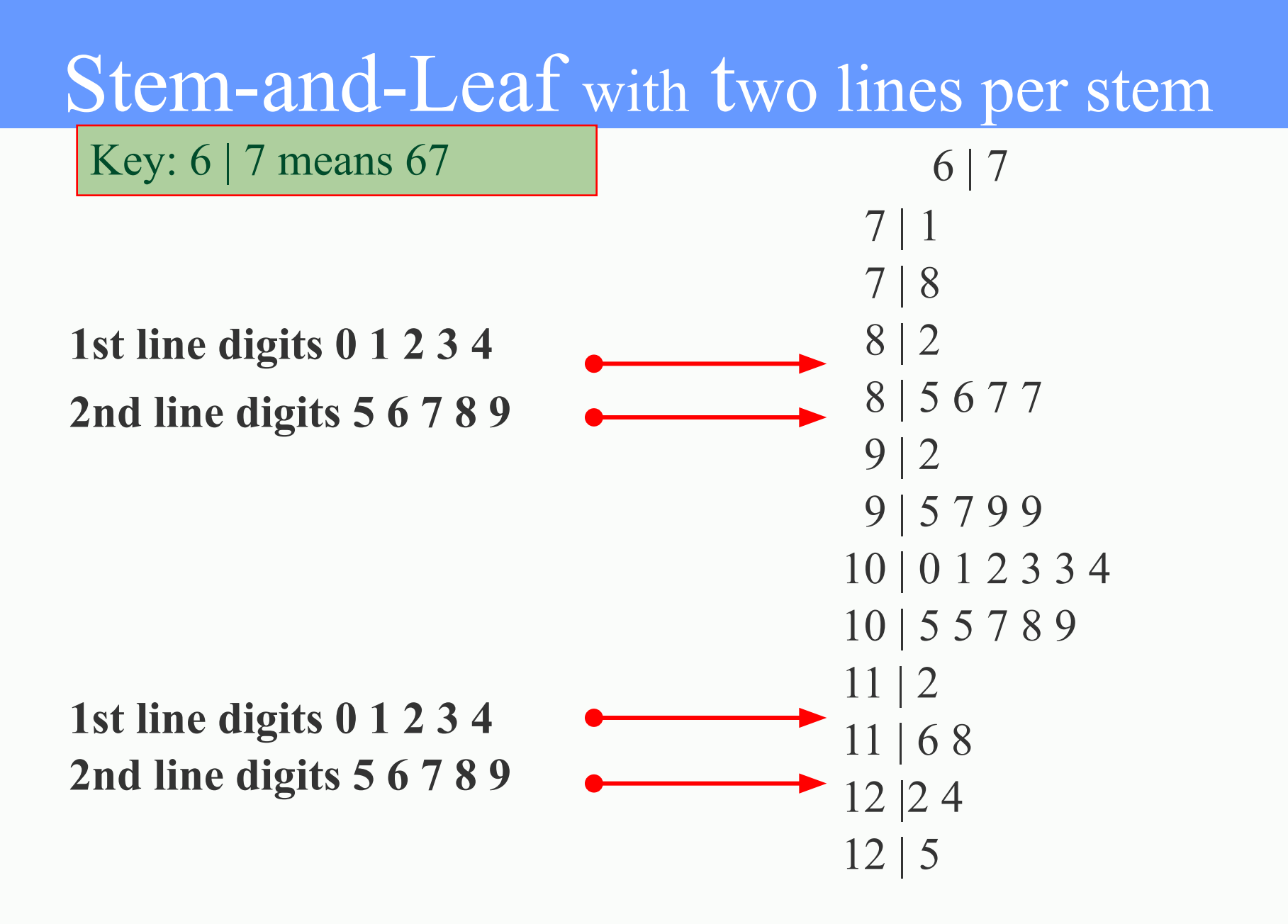

Larson/Farber Ch 2 14

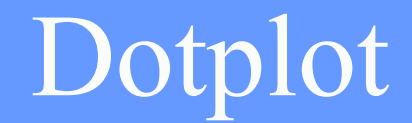

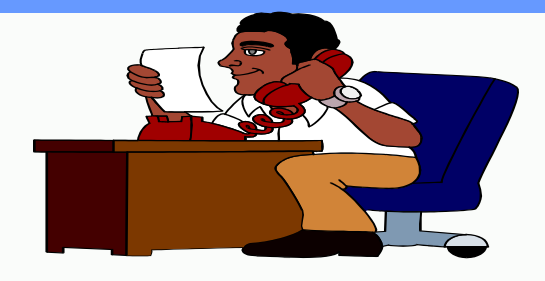

### Phone

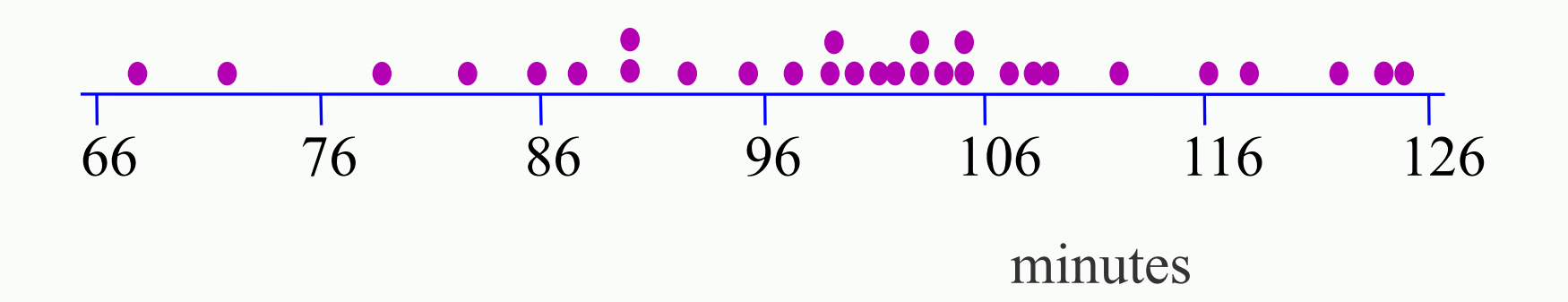

# Pie Chart

- Used to describe parts of a whole
- Central Angle for each segment  $\frac{\text{number in category}}{2 \times 360^\circ} \times 360^\circ$

```
total number
```
NASA budget (billions of \$) divided among 3 categories.

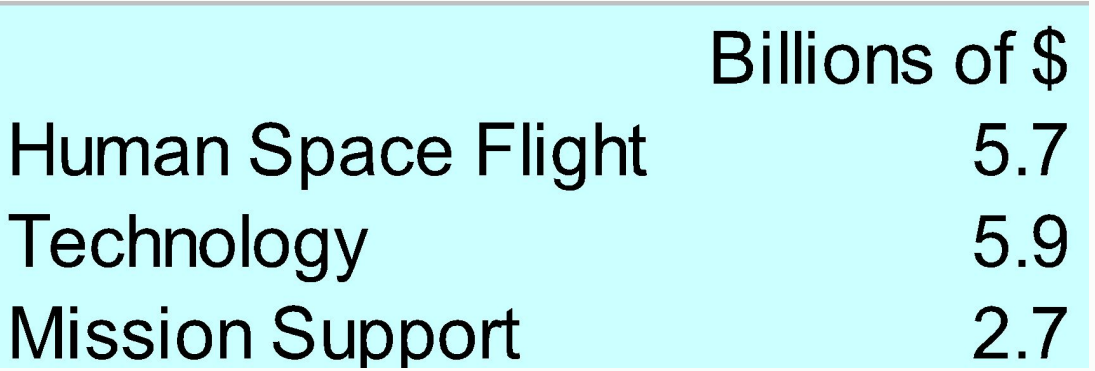

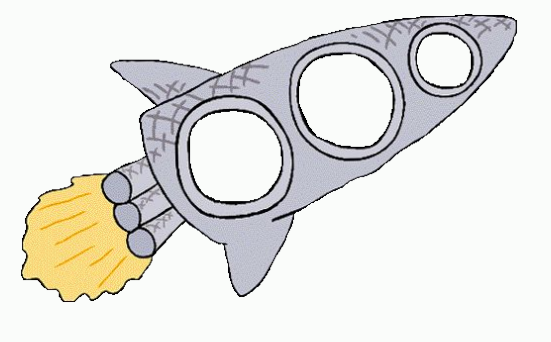

Construct a pie chart for the data.

## Pie Chart

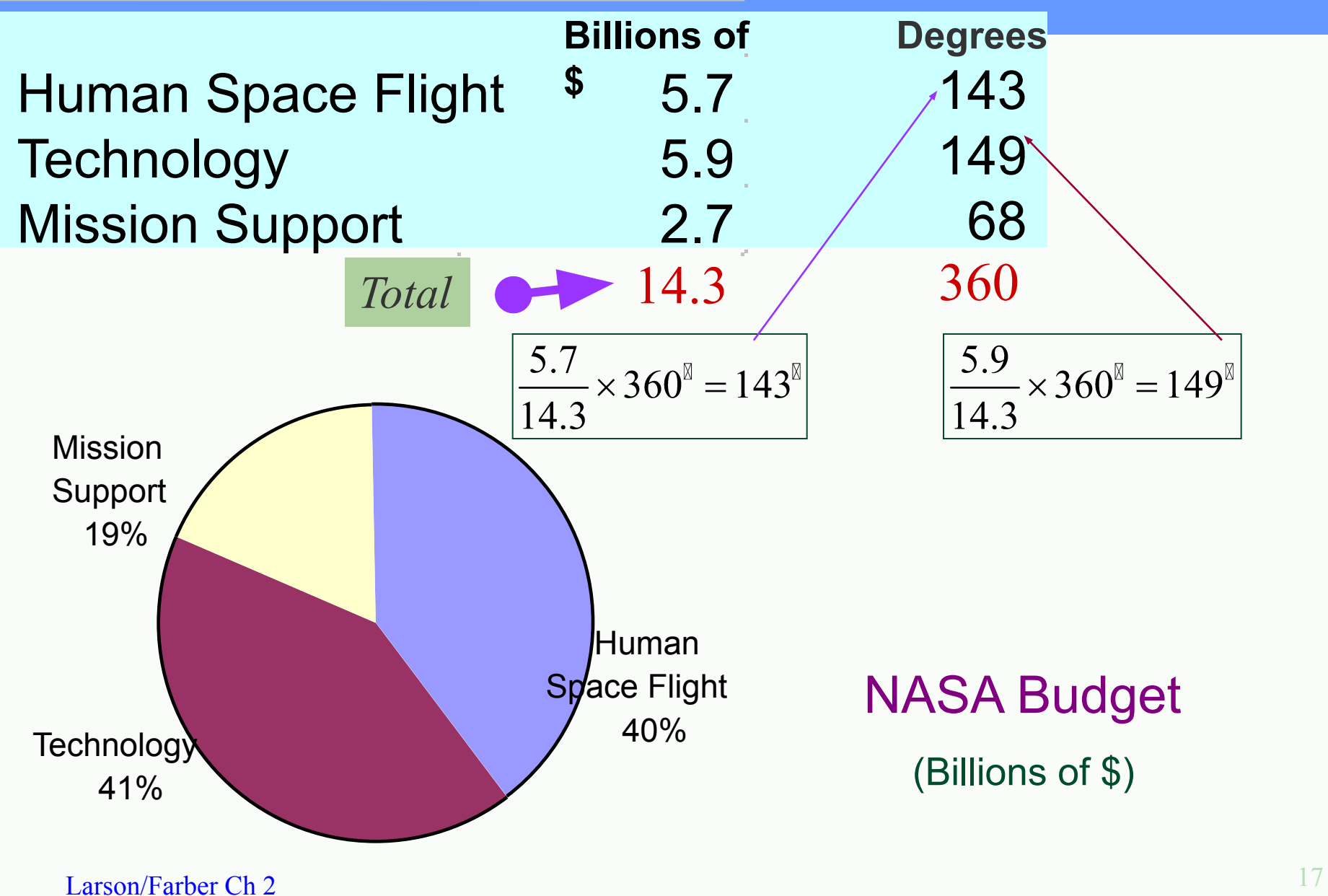

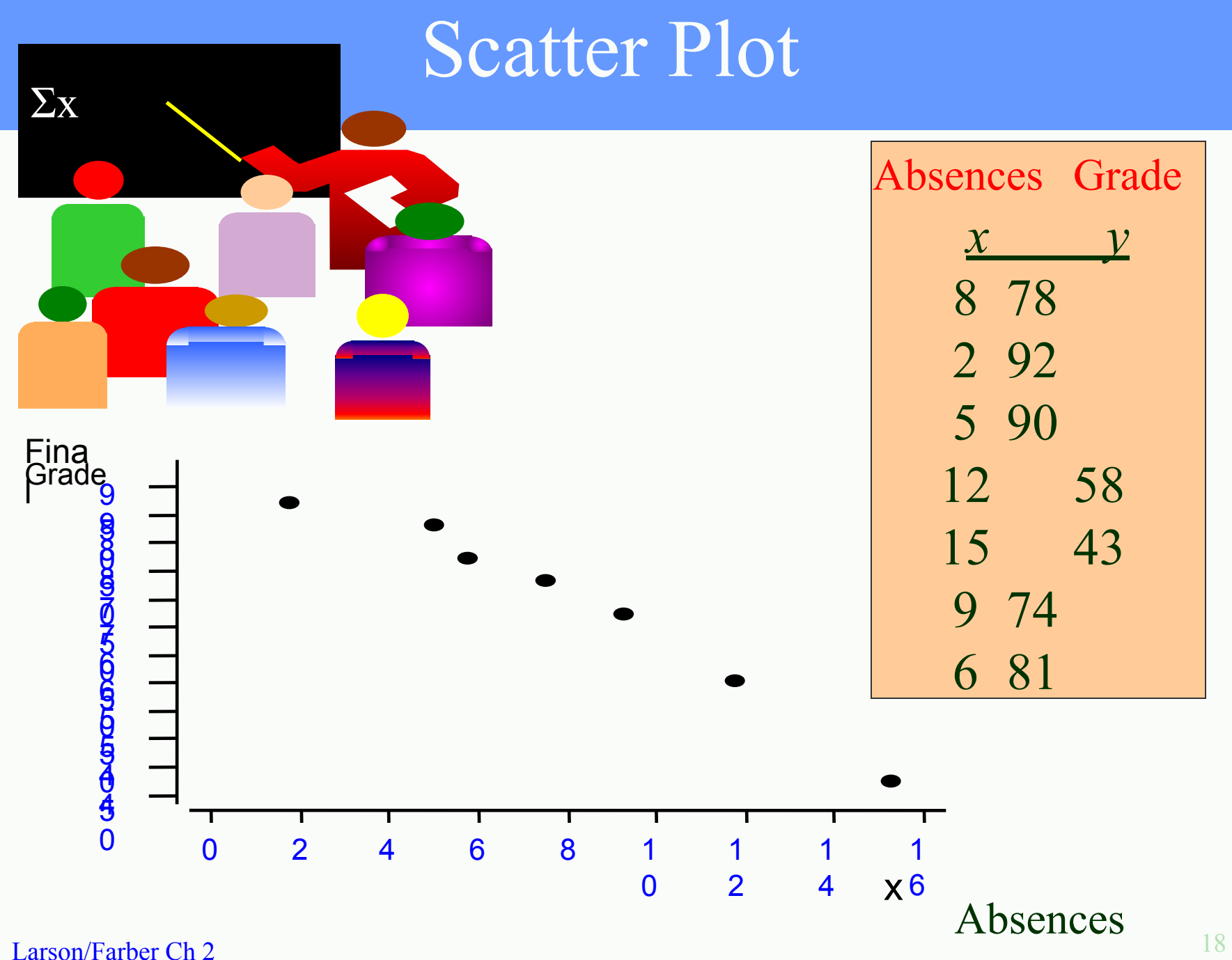

# **Section 2.3**

### **Measures of Central Tendency**

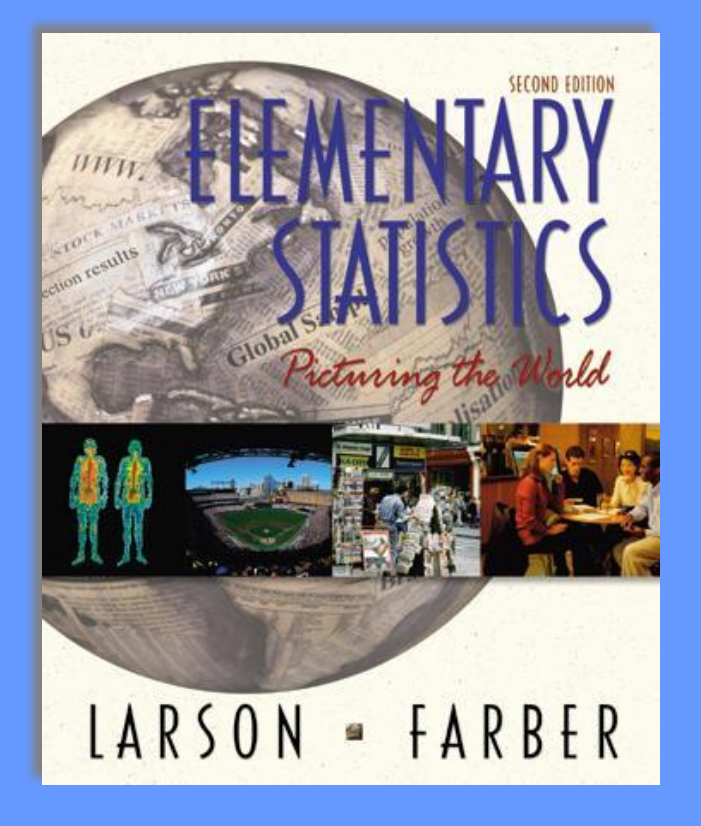

#### **Mean: The sum of all data values divided by the number of values.**   $\frac{-}{x} = \frac{\sum x}{x}$  $\boldsymbol{n}$

## **The mean incorporates every value in the data set.**

**Median: The point at which an equal number of values fall above and fall below Mode: The value with the highest frequency**

An instructor recorded the average number of absences for his students in one semester. For a random sample the data are:

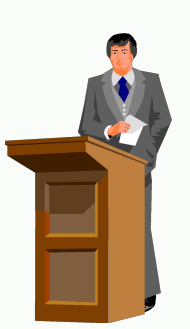

### **2 4 2 0 40 2 4 3 6**

Calculate the mean, the median, and the mode

Mean: 
$$
\frac{1}{x} = \frac{\sum x}{n}
$$
  $\sum x = 63$   $n = 9$   $\frac{1}{x} = \frac{63}{9} = 7$   
\nMedian: Sort data in order  
\n**0** 2 2 2 3 4 4 6 40

The middle value is 3, so the median is 3. **Mode:** The mode is 2 since it occurs the most times.  **Suppose the student with 40 absences is dropped from the course. Calculate the mean, median and mode of the remaining values. Compare the effect of the change to each type of average.**

**2** 4 2 0 2 4 3 6  
\nCalculate the mean, the median, and the mode  
\n**Mean:** 
$$
\frac{1}{x} = \frac{\sum x}{n}
$$
  $\sum x = 23$   $n = 8$   $\frac{1}{x} = \frac{23}{8} = 2.875$ 

**Median:** Sort data in order  $0$  2 2 2 3 4 4 6

The middle values are 2 and 3, so the median is 2.5.

**Mode:** The mode is 2 since it occurs the most.

## Shapes of Distributions

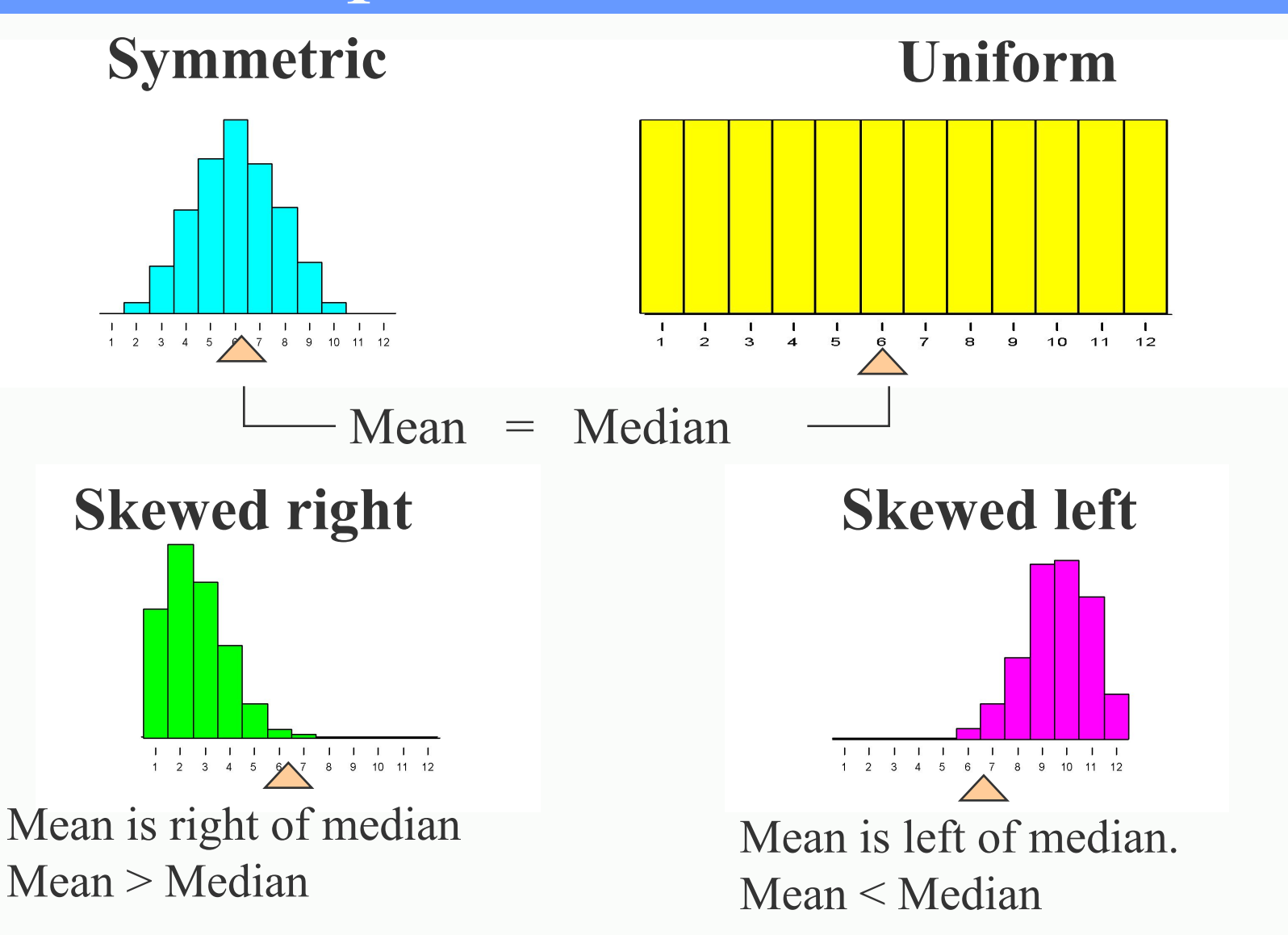

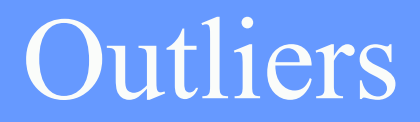

### What happened to our mean, median and mode when we removed 40 from the data set?

### 40 is an **outlier**

- An outlier is a value that is much larger or much smaller than the rest of the values in a data set.
- Outliers have the biggest effect on the **mean.**

# **Section 2.4**

#### **Measures of Variation**

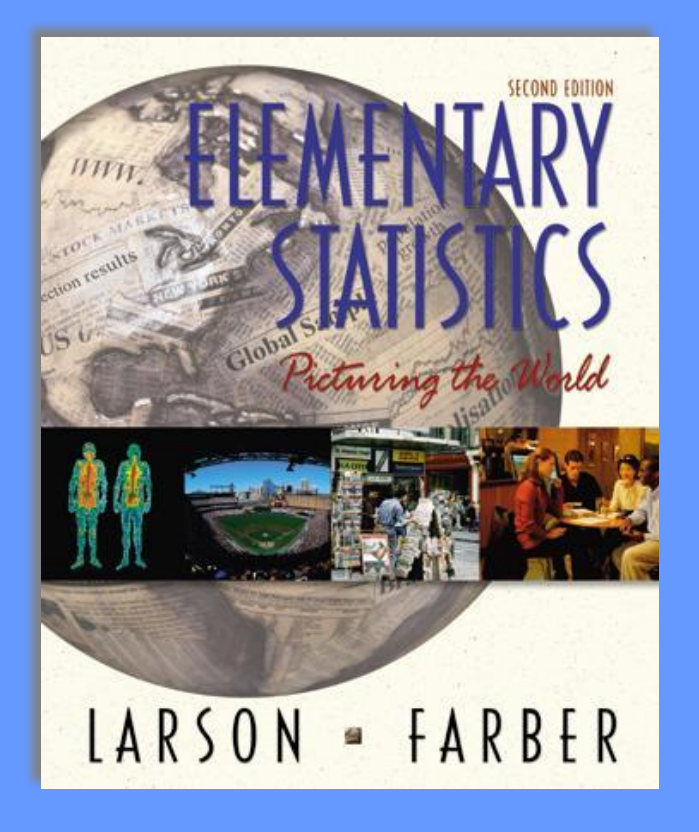

## Measures of Variation

• Range  $=$  Maximum value - Minimum value

- Variance is the sum of the deviations from the mean divided by  $n-1$ .
- Standard deviation is the square root of the variance.
- **● Example:** A testing lab wishes to test two experimental brands of outdoor paint to see how long each will last before fading. The testing lab makes 6 gallons of each paint to test. Since different chemical agents are added to each group and only six cans are involved, these two groups constitute two small populations. The results are shown below.
- Brand A: 10, 60, 50, 30, 40, 20
- Brand B: 35, 45, 30, 35, 40, 25

Find the mean and range for each brand, then create a stack plot for each. Compare your results.

.

## Two Data Sets

Closing prices for two stocks were recorded on ten successive Fridays. Calculate the mean, median and mode for each.

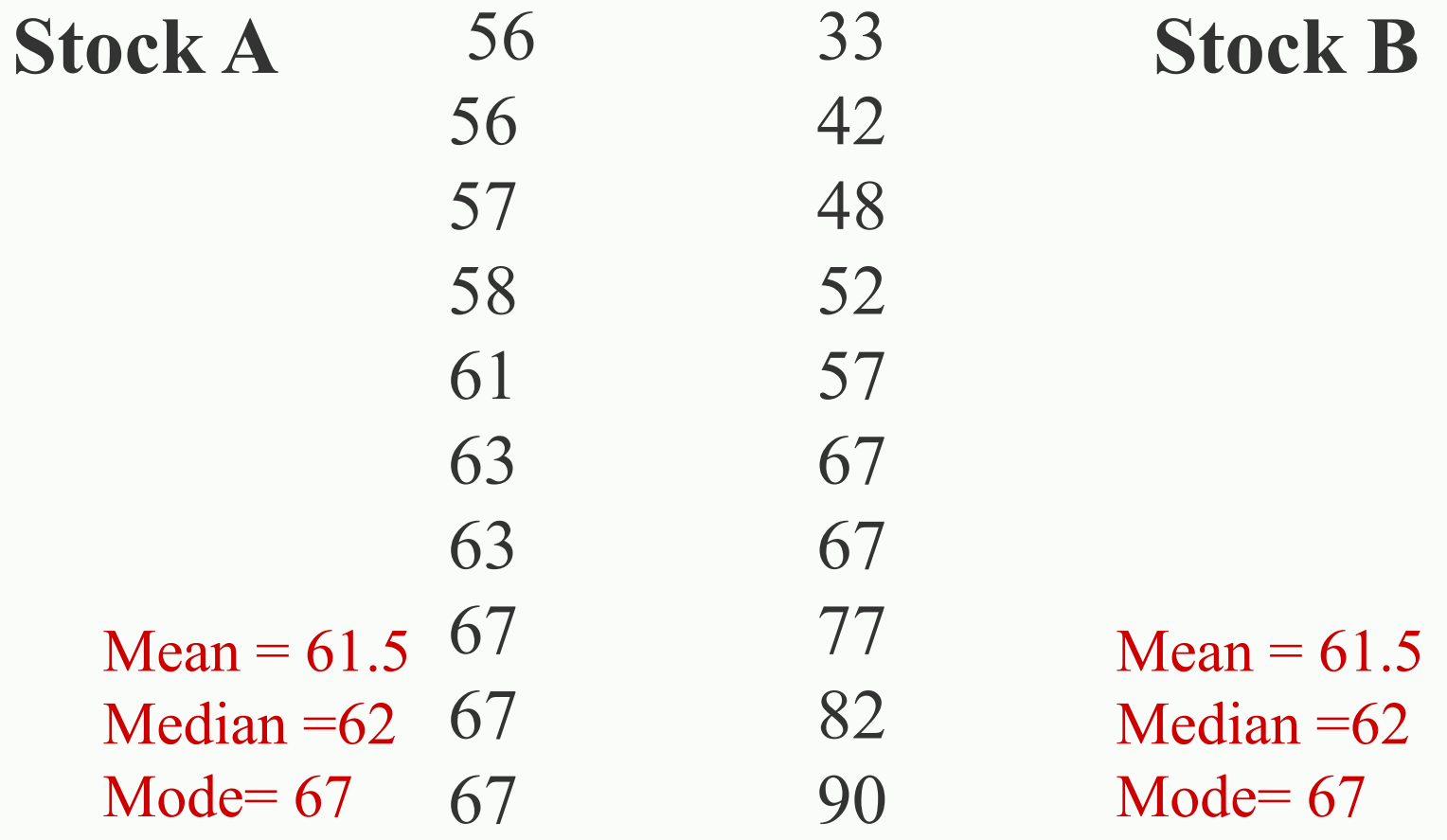

## Measures of Variation

Range = Maximum value - Minimum value

**Range for A = 67 - 56 = \$11** 

**Range for B = 90 - 33 = \$57**

The range is easy to compute but only uses 2 numbers from a data set.

### **To Calculate Variance & Standard Deviation**:

1. Find the **deviation,** the difference between each data value, *x*, and the mean,  $\bar{x}$ .

2. Square each deviation.

3. Find the <u>sum of all squares from step 2</u>.

4. Divide the result from step 3 by *n-1*, where  $n =$  the total number of data values in the set.

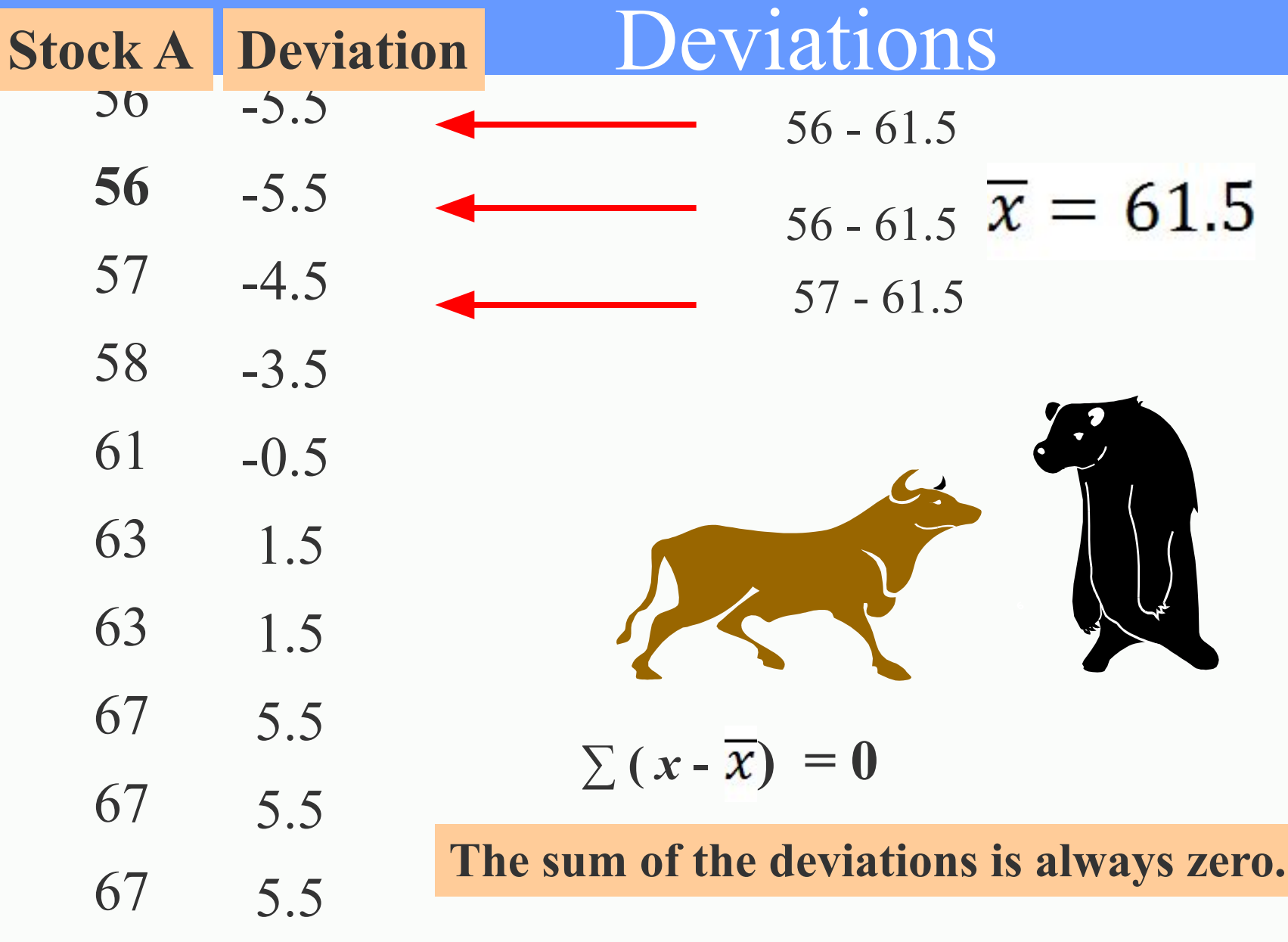

#### VarianceVariance: The sum of the squares of the deviations, divided by *n* -1.  $x - \mu (x - \mu)^2$  *x*  $s^{2} = \frac{\Sigma(x - \overline{x})^{2}}{n-1}$  56 -5.5 30.25 56 -5.5 30.25 57 -4.5 20.25 58 -3.5 12.25  $s^2 = \frac{188.50}{9} = 20.94$  61 -0.5 0.25 63 1.5 2.25 63 1.5 2.25 67 5.5 30.25 67 5.5 30.25 67 5.5 30.25 Sum of squares Larson/Farber Ch 2  $188.50$   $\blacksquare$

### Standard Deviation

### Standard Deviation The square root of the variance.

 $\sigma = \sqrt{\sigma^2}$ 

 $\sigma = \sqrt{20.94}$ 

The standard deviation is 4.58.

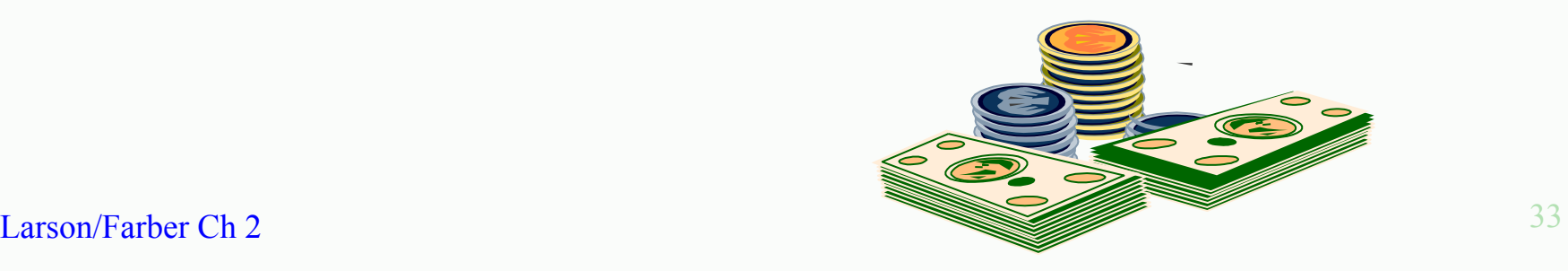

## Summary

### Range = Maximum value - Minimum value

# Variance

$$
s^2 = \frac{\Sigma(x-\overline{x})^2}{n-1}
$$

### Standard Deviation

$$
\sigma = \sqrt{\sigma^2}
$$

Larson/Farber Ch 2 34

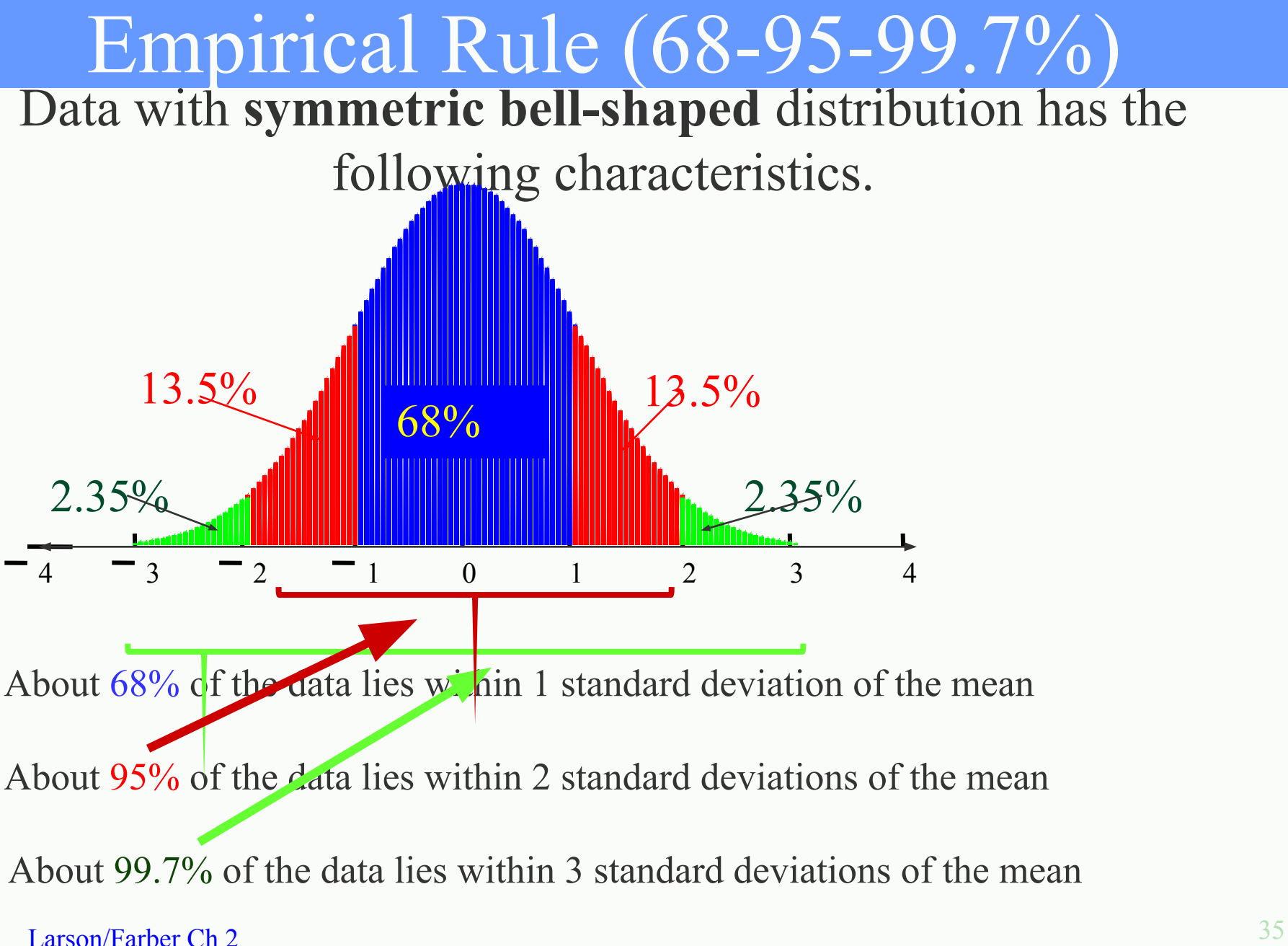

## Using the Empirical Rule

**The mean value of homes on a street is \$125 thousand with a standard deviation of \$5 thousand. The data set has a bell shaped distribution. Estimate the percent of homes between \$120 and \$135 thousand**

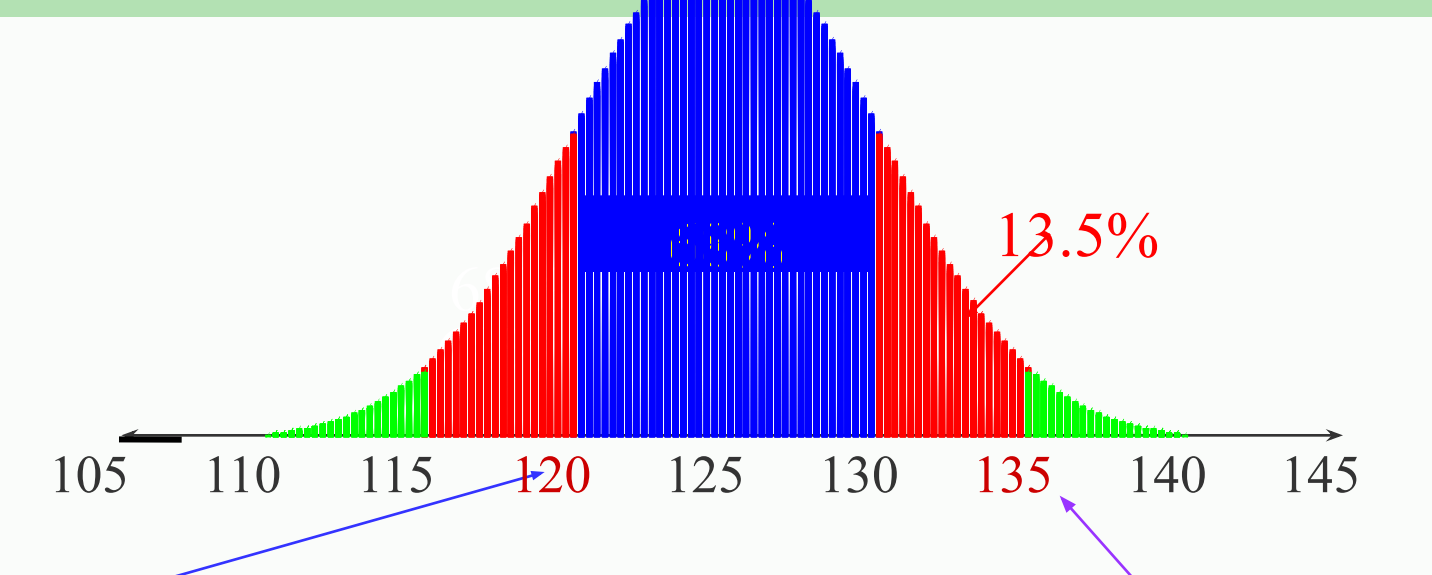

\$120 thousand is 1 standard deviation below the mean and \$135 thousand is 2 standard deviation above the mean. $68\% + 13.5\% = 81.5\%$ 

Larson/Farber Ch 2 36 So, 81.5% have a value between \$120 and \$135 thousand .

## Chebychev's Theorem

**For** *any* **distribution regardless of shape the portion of data lying within k standard deviations**   $(k > 1)$  of the mean is *at least*  $1 - 1/k<sup>2</sup>$ .

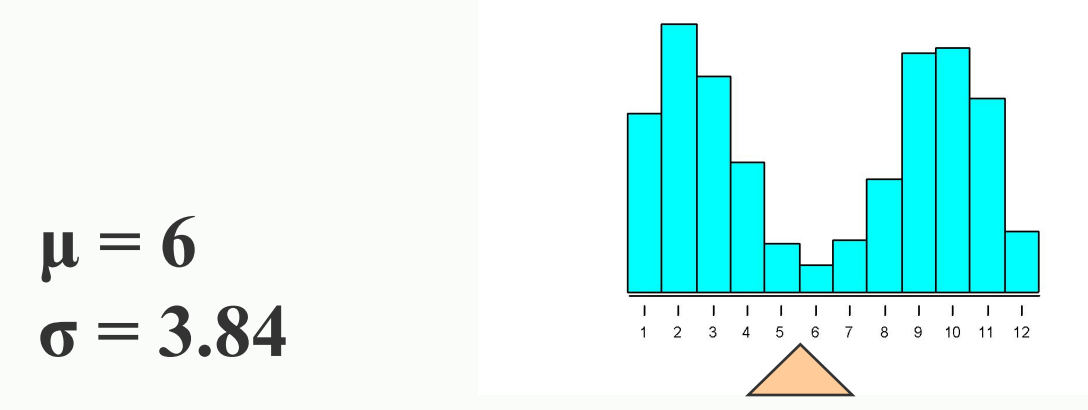

For  $k = 2$ , *at least*  $1 - 1/4 = 3/4$  or  $75%$  of the data lies within 2 standard deviation of the mean.

For  $k = 3$ , *at least*  $1 - 1/9 = 8/9 = 88.9\%$  of the data lies within 3 standard deviation of the mean.

**Larson/Farber Ch 2** 37

## Chebychev's Theorem

The mean time in a women's 400-meter dash is 52.4 seconds with a standard deviation of 2.2 sec. Apply Chebychev's theorem for  $k = 2$ .

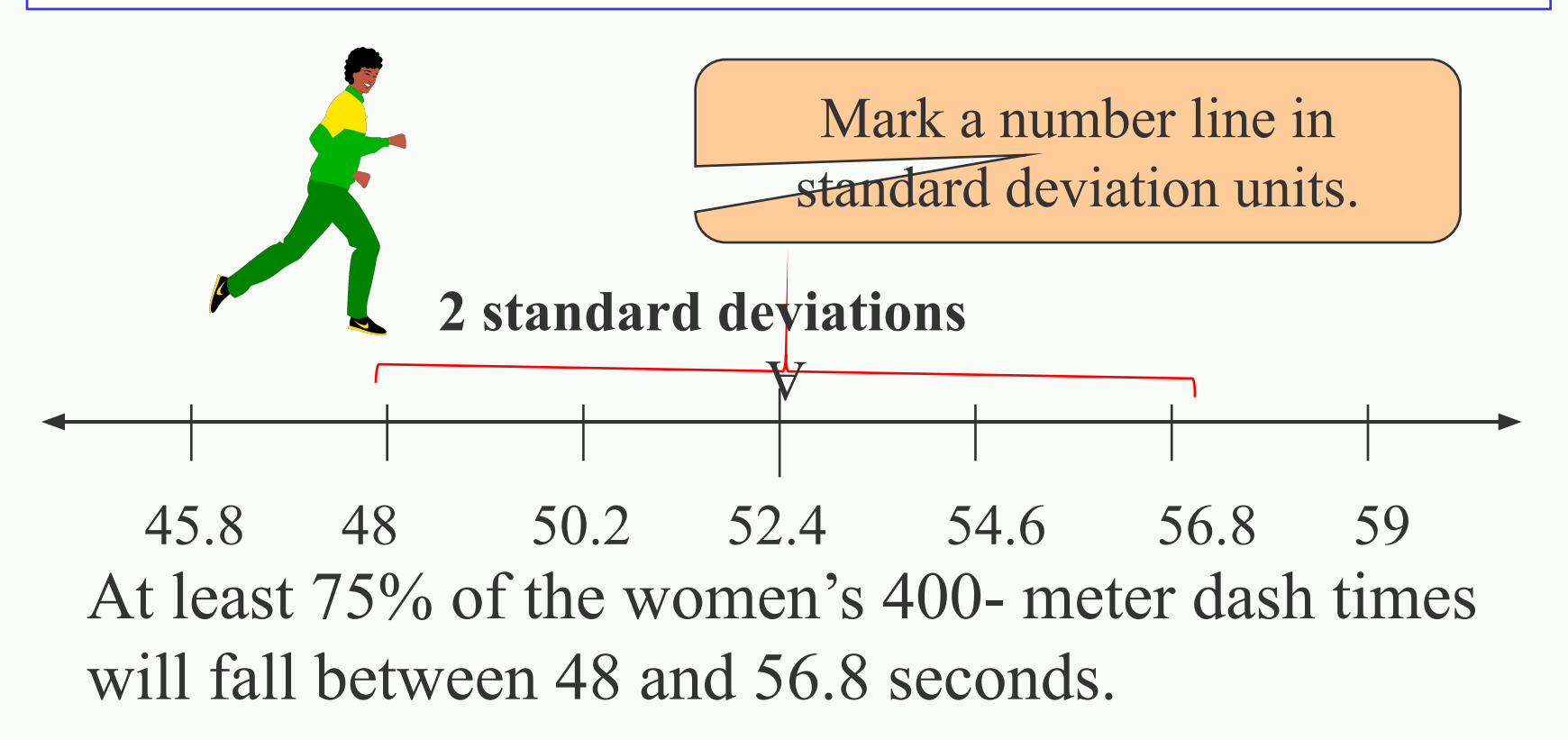

# **Section 2.5**

#### **Measures of Position**

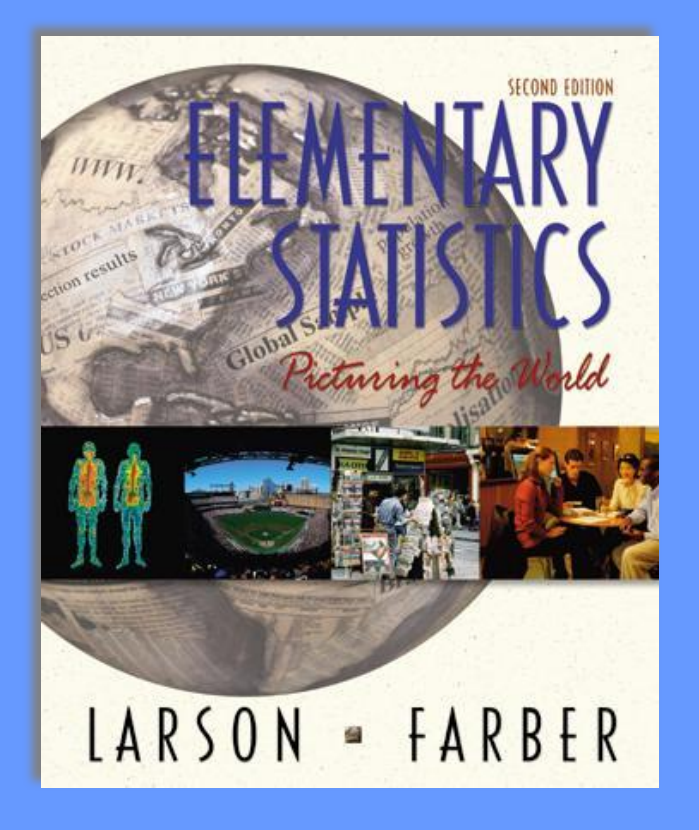

## **Quartiles**

**3 quartiles Q<sub>1</sub>, Q<sub>2</sub> and Q<sub>3</sub> divide the data into 4 equal parts.** 

- **Q**, is the same as the median.
- **Q**<sub>1</sub> is the median of the data below **Q**<sub>2</sub>
- $Q<sub>3</sub>$  is the median of the data above  $Q<sub>2</sub>$

You are managing a store. The average sale for each of 27 randomly selected days in the last year is given. Find  $Q_1$ ,  $Q_2$  and  $Q_{3}$ .

28 43 48 51 43 30 55 44 48 33 45 37 37 42 27 47 42 23 46 39 20 45 38 19 17 35 45

## Finding Quartiles

The data in ranked order  $(n = 27)$  are: 17 19 20 23 27 28 30 33 35 37 37 38 39 42 42 43 43 44 45 45 45 46 47 48 48 51 55 .

Median  $Q2=$ 

 $Q1=$   $Q3=$ 

**Interquartile Range (IQR)= Q3-Q1**

#### **IQR =**

## Box and Whisker Plot

A box and whisker plot uses 5 key values to describe a set of data.  $Q_1$ ,  $Q_2$  and  $Q_3$  the minimum value and the maximum value.

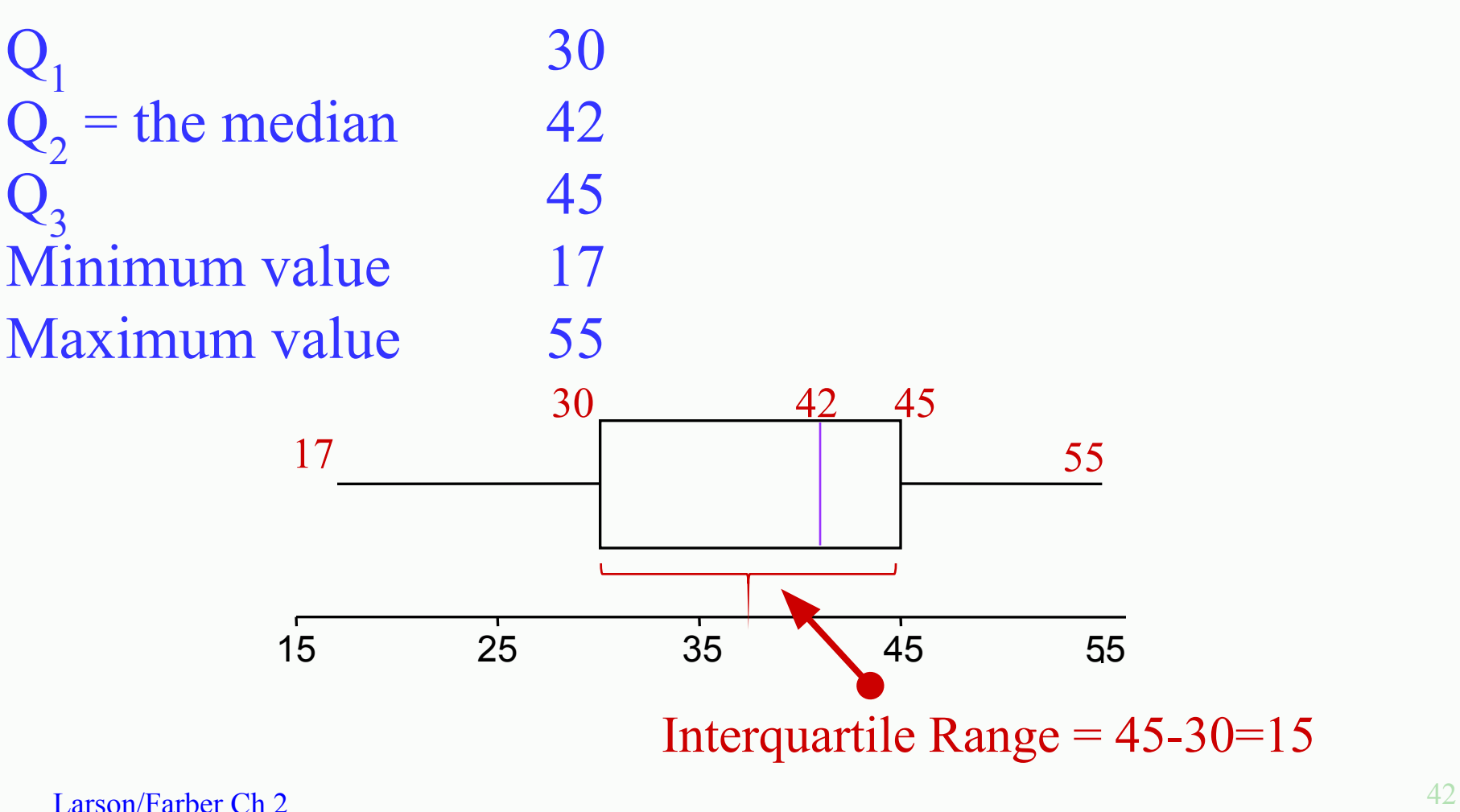

## Percentiles

Percentiles divide the data into 100 parts. There are 99 percentiles:  $P_1$ ,  $P_2$ ,  $P_3...P_{99}$ 

$$
P_{50} = Q_2 = the median
$$

$$
\mathbf{P}_{25} = \mathbf{Q}_1 \qquad \qquad \mathbf{P}_{75} = \mathbf{Q}_3
$$

A 63nd percentile score indicates that score is greater than or equal to 63% of the scores and less than or equal to 37% of the scores.

## Percentiles

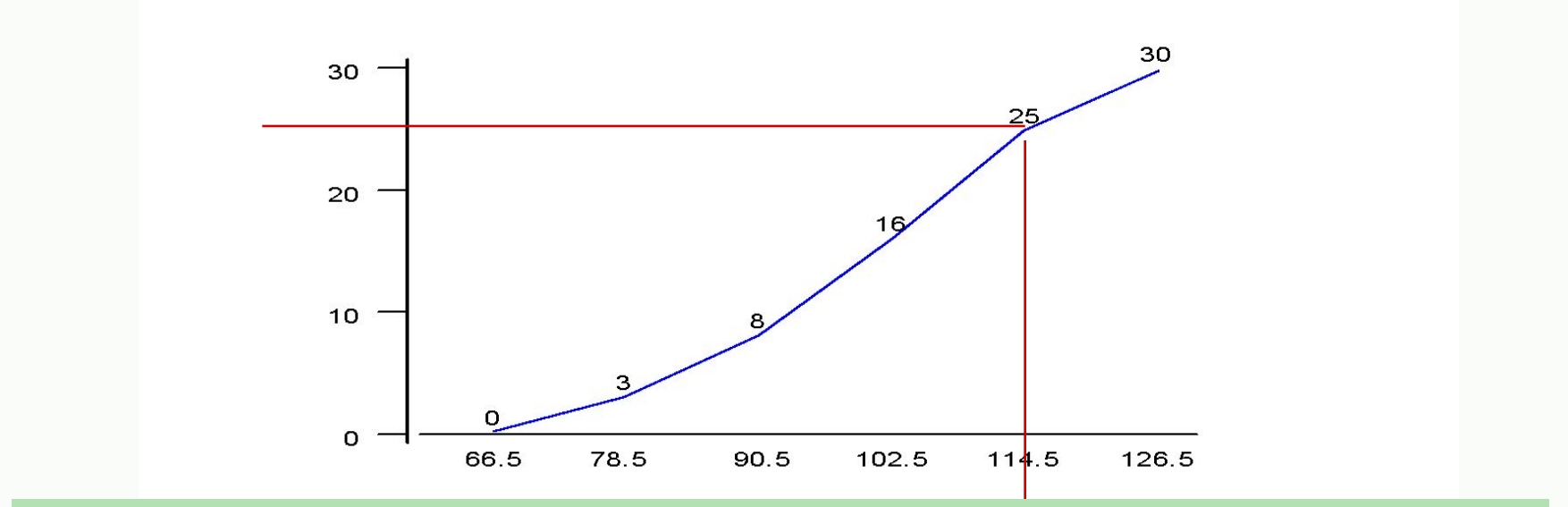

Cumulative distributions can be used to find percentiles.

114.5 falls on or above 25 of the 30 values.  $25/30 = 83.33$ . So you can approximate  $114 = P_{83}$ .

Larson/Farber Ch 2 44

## Standard Scores

The standard score or *z*-score, represents the number of standard deviations that a data value, *x* falls from the mean.

$$
z = \frac{\text{value - mean}}{\text{standard deviation}} = \frac{x - \mu}{\sigma}
$$

The test scores for a civil service exam have a mean of 152 and standard deviation of 7. Find the standard *z*-score for a person with a score of: **(a) 161 (b) 148 (c) 152**

## Calculations of *z*-scores

(a)  
\n
$$
z = \frac{161 - 152}{7}
$$
  
\n $z = 1.29$   
\n(b)  
\n $z = -0.57$   
\nA value of  $x = 161$  is 1.29 standard  
\ndeviations above the mean.  
\nA value of  $x = 148$  is 0.57 standard  
\ndeviations below the mean.

(c)  $152 - 152$ A value of  $x = 152$  is equal to the  $Z:$ mean.  $\overline{7}$  $z =$ 

Larson/Farber Ch 2 46